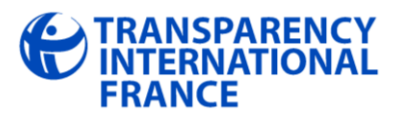

# **Nous adresser un signalement HATVP Foire aux questions**

- **1. [Quelles sont les personnes qui peuvent être concernées par un signalement HATVP ?](#page-0-0)**
- **2. [Sur quels sujets peut porter mon signalement](#page-0-1) ?**
- **3. [Qu'est ce qu'un conflit d'intérêts](#page-1-0) ?**
- **4. [A quoi sert une déclaration de patrimoine](#page-1-1) ?**
- **5. Où consu[lter les déclarations de patrimoine et d'intérêts](#page-1-2) ?**
- **6. Qu'est-[ce qu'une incompatibilité](#page-2-0) ?**
- **7. Qu'est-ce que le « pantouflage [» et dans quels cas cela peut poser problème](#page-3-0) ?**
- **8. [Que va t-il advenir de mon signalement](#page-4-0) ?**
- **9. [Que peut faire la HATVP](#page-4-1) ?**
- **10. [Vais-je recevoir une réponse et dans quel délai](#page-5-0) ?**

\*\*\*

# <span id="page-0-0"></span>**1. Quelles sont les personnes qui peuvent être concernées par un signalement HATVP ?**

Un signalement HATVP peut concerner :

- un membre du Gouvernement,

 $\overline{\phantom{a}}$ 

- un parlementaire national ou européen,
- une personne titulaire d'un mandat exécutif local<sup>1</sup>,

- un collaborateur du Président de la République, d'un membre du gouvernement ou des Présidents de l'Assemblée nationale ou du Sénat,

- un dirigeant d'entreprise ou d'office public,

- un membre d'une autorité administrative indépendante ou d'une autorité publique indépendante

- toute autre personne exerçant un emploi ou des fonctions à la décision du Gouvernement pour lesquels elle a été nommée en conseil des ministres.

**Au total, plus de 9000 responsables publics français sont concernés.** 

## <span id="page-0-1"></span>**2. Sur quels sujets peut porter mon signalement ?**

En vertu de la loi, la saisine de la HATVP peut intervenir en cas de déclaration d'intérêts ou de patrimoine incomplète ou inexacte, de conflit d'intérêts, de règle d'incompatibilité non respectée, d'une

 $^1$  Cela vise les présidents de conseil général et régional, d'un exécutif et d'une assemblée de Corse et d'outre-mer, du conseil de la métropole de Lyon ; les maires de communes de plus de 20 000 habitants ; les présidents élus d'établissement public de coopération intercommunale à fiscalité propre (EPCI) dont la population excède 20 000 habitants ou dont les recettes de fonctionnement dépassent 5 millions d'euros ; les conseillers régionaux, généraux et d'assemblées territoriales et d'outre-mer ; les adjoints aux maires des communes de plus de 100 000 habitants et vice-présidents d'EPCI de plus de 100 000 habitants et du conseil de la métropole de Lyon lorsqu'ils sont titulaires d'une délégation de signature.

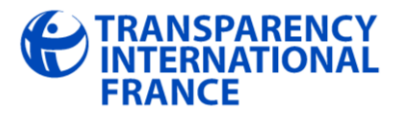

situation de « pantouflage » problématique.

Cela peut aussi concerner potentiellement toute atteinte à la probité, l'intégrité ou la dignité. Potentiellement seulement car ces notions, très générales, sont difficiles à caractériser. Il est dès lors probable que la HATVP, compte tenu de ses moyens limités, concentre son action sur les manquements cités précédemment.

## <span id="page-1-0"></span>**3. Qu'est ce qu'un conflit d'intérêts ?**

La loi du 11 octobre 2013 définit le conflit d'intérêt comme *« toute situation d'interférence entre un intérêt public et des intérêts publics ou privés qui est de nature à influencer ou à paraître influencer l'exercice indépendant, impartial et objectif d'une fonction* ».

Un conflit d'intérêts apparaît ainsi chez une personne physique qui, lorsqu'elle est amenée à prendre part à une décision, a des intérêts personnels en lien avec la question abordée.

Exemple : un maire d'une commune de plus de 20 000 habitants participe à l'attribution d'un marché public de travaux dans le cadre d'un appel d'offre auquel l'entreprise de son fils candidate.

## <span id="page-1-1"></span>**4. A quoi sert une déclaration de patrimoine ?**

Une déclaration de patrimoine a pour objectif de vérifier que le déclarant ne s'est pas enrichi de manière illicite pendant son mandat. Elle doit être adressée à la HATVP, en début et en fin de mandat, par l'ensemble des personnes concernées par l'obligation de déclaration.

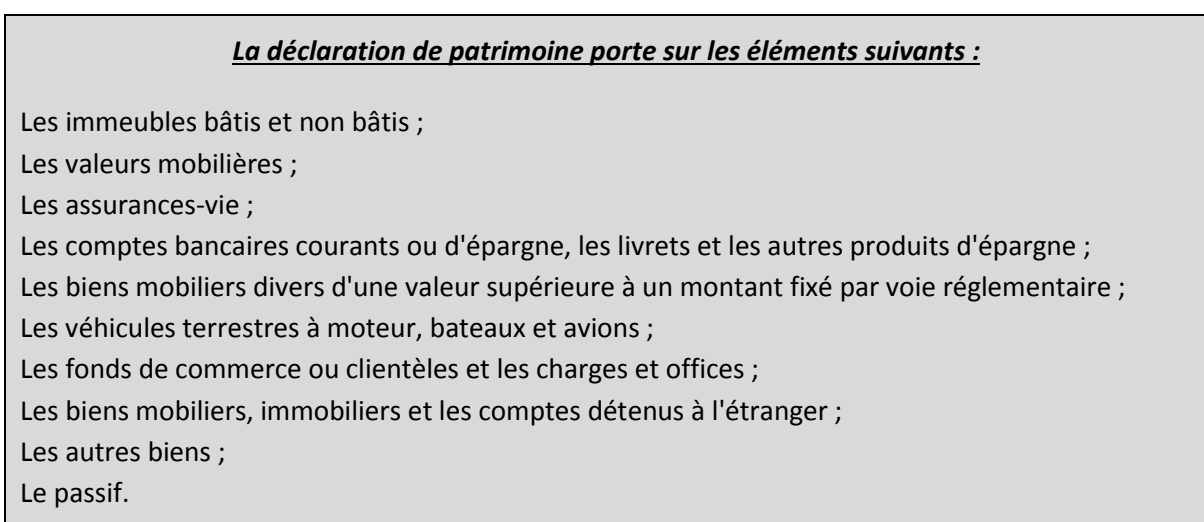

La déclaration de patrimoine précise, pour chaque élément, s'il s'agit de biens propres, de biens de la communauté ou de biens indivis, et doit présenter les événements majeurs ayant affecté la composition du patrimoine depuis la précédente déclaration.

<span id="page-1-2"></span>Cette déclaration doit être mise à jour dans un délai de deux mois (un mois pour les ministres) en cas de modifications substantielles.

## **5. Où consulter les déclarations de patrimoine et d'intérêts ?**

Les déclarations d'intérêts des ministres, des parlementaires nationaux et européens et des élus locaux sont consultables sur le [site de la HATVP.](http://www.hatvp.fr/)

Les déclarations de patrimoine des ministres sont également consultables sur ce site. Celles des députés et sénateurs sont consultables en préfecture par tous les électeurs.

Les candidats à la présidentielle doivent transmettre leur déclaration de patrimoine à la HATVP qui les rend également publiques au moins quinze jours avant le premier tour de scrutin.

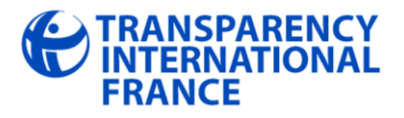

En revanche, les déclarations de patrimoine des élus locaux et des députés européens ainsi que les déclarations de patrimoine et d'intérêts des personnes n'exerçant pas de fonctions électives (membres d'autorités administratives indépendantes et de cabinets ministériels, présidents et directeurs généraux d'organismes publics et titulaires d'emplois à la décision du Gouvernement) ne sont pas rendues publiques.

# <span id="page-2-0"></span>**6. Qu'est-ce qu'une incompatibilité ?**

L'incompatibilité se définit comme l'interdiction de cumuler certaines fonctions avec un mandat. Les incompatibilités permettent de prévenir les situations de conflit d'intérêts.

Il existe dans le Code électoral de nombreux cas d'incompatibilités, visant aussi bien les élus locaux que les parlementaires. La loi du 11 octobre 2013 prévoit de nouvelles incompatibilités.

#### *Principales incompatibilités*

#### **Incompatibilités visant les parlementaires**

- **Interdiction d'exercer des fonctions de direction (chef d'entreprise, président de conseil d'administration, directeur général, etc.) dans des sociétés :**

1) Bénéficiant de subventions étatiques ;

2) Ayant un objet exclusivement financier et faisant publiquement appel à l'épargne ;

3) Ayant une activité d'exécution de travaux, de prestation de fournitures et de services pour le compte d'entités publiques ;

4) Dont l'objet est l'achat ou la vente de terrains destinés à la construction ou qui exercent une activité de promotion immobilière ou de construction d'immeubles en vue de leur vente.

**→ Par la loi du 11 octobre 2013, ces incompatibilités ont été étendues aux sociétés mères (holdings).**

- **Interdiction de commencer à exercer une fonction de conseil qui n'était pas la sienne avant le début de son mandat**. Cependant, cette règle ne s'applique pas aux professions libérales soumises à un statut législatif ou réglementaire ou dont le titre est protégé (professions juridiques et judiciaires (avocats notamment), professions de santé, experts-comptables ou commissaires aux comptes).

- Interdiction pour les parlementaires avocats de plaider contre l'Etat, les sociétés nationales, les collectivités ou établissements publics.

- Incompatibilité du mandat parlementaire avec le statut de salarié.

- Interdiction d'exercer des fonctions publiques non électives (fonctionnaire ou professeur des universités par exemple).

**La loi du 11 octobre 2013 a créé de nouveaux cas d'incompatibilité parlementaire, qui s'appliquent aux sénateurs depuis les dernières élections du 28 septembre 2014 et qui s'appliqueront aux députés suite aux élections législatives de 2017 :**

- Interdiction pour un parlementaire d'exercer une fonction juridictionnelle autre que celles prévues par la Constitution et ou une fonction d'arbitre, de médiateur ou de conciliateur.

- Interdiction pour un parlementaire exerçant comme avocat de plaider pour une société, une entreprise ou un établissement lié à l'Etat, même s'il en était habituellement le conseil avant son élection.

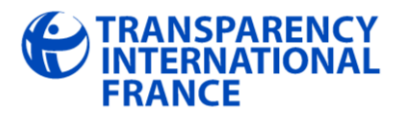

- Interdiction pour un parlementaire d'exercer la fonction de membre de conseil d'administration d'entreprises nationales, d'établissements publics nationaux ou de membre du collège ou de président d'une autorité administrative indépendante (AAI) ou d'une autorité publique indépendante, sauf si le député y est désigné en cette qualité.

- Interdiction pour les membres du Conseil constitutionnel d'exercer la profession d'avocat ainsi que toute fonction publique et toute autre activité professionnelle ou salariée, à l'exception de travaux scientifiques, littéraires ou artistiques.

#### **Incompatibilités visant les ministres**

- Incompatibilité de la fonction de membre du Gouvernement avec toute activité professionnelle.

#### **Incompatibilités visant les conseillers municipaux**

#### **Incompatibilités avec l'exercice de certaines fonctions :**

Le mandat de conseiller municipal est incompatible avec les fonctions suivantes : préfet, souspréfet et secrétaire général de préfecture, fonctionnaire des corps actifs de police appartenant aux corps des commandants et officiers de paix, des inspecteurs de police et des commissaires de police, militaire de carrière en activité ou servant au-delà de la durée légale, représentants légaux des établissements publics de santé, membre du Conseil constitutionnel, membre du CSA, agent communal (les agents communaux ne peuvent être élus au conseil municipal de la commune qui les emploie).

#### **Incompatibilités liées à la parenté :**

 $\overline{\phantom{a}}$ 

Dans les communes de plus de 500 habitants, le nombre des ascendants et descendants, frères et sœurs, qui peuvent être simultanément membres du même conseil municipal, est limité à deux.

## **Autres incompatibilités visant les maires et adjoints**

Les agents des administrations financières ayant à connaître de la comptabilité communale, de l'assiette, du recouvrement ou du contrôle de tous impôts et taxes ne peuvent pas être maires ou adjoints.

Sont également concernés par une incompatibilité les comptables supérieurs du Trésor et les chefs de services départementaux des administrations financières ainsi que les trésoriers payeurs généraux chargés de régions et les chefs de services régionaux des administrations financières.

Les personnes employées par un maire ne peuvent pas être ses adjoints.

# <span id="page-3-0"></span>**7. Qu'est-ce que le « pantouflage » et dans quels cas cela peut poser problème ?**

Le terme familier « pantouflage » désigne le fait pour un fonctionnaire, membre du gouvernement, titulaire d'une fonction exécutive locale ou membre de cabinet de quitter temporairement ou définitivement la fonction publique pour un poste au sein du secteur privé. Le fait qu'un agent public quitte ses fonctions publiques pour le secteur privé n'est pas problématique en soi : la Commission de déontologie de la fonction publique<sup>2</sup> donne chaque année plusieurs milliers d'avis favorables en ce domaine.

<sup>&</sup>lt;sup>2</sup> La Commission de déontologie a pour principal rôle de contrôler le départ des agents publics, et de certains agents de droit privé, qui envisagent d'exercer une activité dans le secteur privé et dans le secteur public

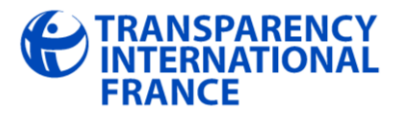

 $\overline{\phantom{a}}$ 

Le pantouflage peut cependant s'avérer problématique si, dans l'exercice de sa nouvelle activité, l'ancien fonctionnaire peut utiliser des contacts ou toute autre information obtenue alors qu'il exerçait des responsabilités publiques. Afin de prévenir de telles situations, l'article 432-13 du Code pénal relatif à la «prise illégale d'intérêt», interdit aux fonctionnaires, avant un délai de trois ans après la cessation de leurs fonctions publiques, d'entretenir une relation de travail avec une entreprise privée dont ils auraient assuré le contrôle dans le cadre de leur fonction publique.

Exemple : Un ancien fonctionnaire qui, après avoir quitté l'administration, a intégré une entreprise privée qu'il aide à obtenir des décisions favorables en maintenant des relations avec ses anciens collaborateurs décisionnaires.

# <span id="page-4-0"></span>**8. Que va t-il advenir de mon signalement ?**

Transparency International France examine les dossiers qui lui sont adressés avant de saisir la HATVP lorsqu'il existe des éléments susceptibles de constituer un manquement aux lois sur la transparence.

# <span id="page-4-1"></span>**9. Que peut faire la HATVP ?**

La HATVP dispose de moyens étendus pour donner suite au signalement. Elle peut :

- Contrôler la variation de la situation patrimoniale au regard des déclarations, des éventuelles observations et explications qui lui ont été transmises et des autres éléments dont elle dispose
- Entendre ou consulter toute personne dont le concours lui paraît utile
- Demander des informations à l'administration fiscale
- Charger ses membres ou rapporteurs de procéder ou faire procéder par les agents de ses services à des vérifications

Si la HATVP constate un manquement aux obligations de déclarations, elle en informe les autorités hiérarchiques (Premier ministre pour les ministres, Bureau de l'Assemblée nationale et du Sénat pour les parlementaires, Bureau du Parlement européen pour les députés européens, etc.).

**Lorsqu'elle relève une évolution de situation patrimoniale pour laquelle elle ne dispose pas d'explications suffisantes**, et après que la personne concernée ait été mise en mesure de produire des explications, elle publie au Journal officiel un rapport spécial précisant l'évolution considérée et comprenant la réponse de la personne concernée, sauf si les faits concernent un parlementaire. Dans cette dernière hypothèse, après avoir mis le parlementaire en mesure de produire ses observations, la HATVP saisit le bureau de l'Assemblée nationale ou du Sénat et transmet le dossier au Parquet. Dans les autres cas, la HATVP transmet au procureur de la République ce rapport spécial et les pièces en sa possession relatives à cette évolution de situation patrimoniale.

**Si les déclarations de situation patrimoniale ne lui ont pas été transmises ou sont incomplètes**, la HATVP adresse à l'intéressé une injonction afin qu'elles lui soient transmises. Elle peut aussi demander la communication des déclarations fiscales.

**Lorsqu'elle constate un conflit d'intérêts**, la HATVP peut adresser une injonction à l'intéressé afin qu'il soit mis fin à cette situation. Cette injonction peut être rendue publique. Ce pouvoir d'injonction ne s'applique cependant pas à l'égard des parlementaires, du Premier ministre ou des députés européens.

**La HATVP donne également son avis sur la compatibilité de toute activité lucrative**, salariée ou non, dans une entreprise ou un organisme privé ou toute activité libérale, avec les fonctions gouvernementales ou avec les fonctions exécutives locales exercées au cours des trois années précédant le début de cette activité. Lorsqu'elle rend un avis d'incompatibilité, la personne concernée

concurrentiel. Elle examine si les activités privées qu'ils envisagent d'exercer ne sont pas incompatibles avec leurs précédentes fonctions.

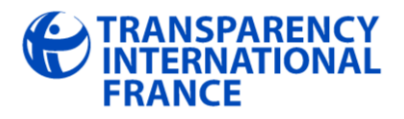

ne peut pas exercer l'activité envisagée pendant une période de trois ans suivants la fin de ses fonctions publiques.

## <span id="page-5-0"></span>**10.Vais-je recevoir une réponse et dans quel délai ?**

Même si nous ferons notre maximum pour répondre dans un délai raisonnable, nous sommes une association avec des moyens modestes. La loi nous a en effet donné un rôle d'intermédiaire entre les citoyens et la HATVP mais aucun financement pour nous permettre de mener à bien cette nouvelle mission ! Nous vous remercions donc pour votre compréhension et précisons que chaque don sera précieux pour nous aider à améliorer notre capacité de traitement des signalements.

[>> Soutenez notre centre d'action citoyenne](http://www.helloasso.com/associations/transparency-international-france/collectes/financer-un-centre-d-action-citoyenne-contre-la-corruption)

[>> Faire un don à TI France](http://www.transparency-france.org/ewb_pages/div/Faire_un_don_a_TI_France.php)